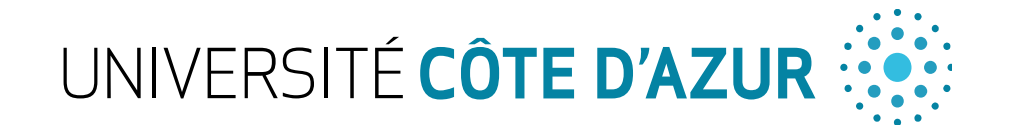

#### *Agent-Based Modeling (Master SIED)*

#### Andrea G. B. Tettamanzi I3S Laboratory – SPARKS Team andrea.tettamanzi@univ-cotedazur.fr

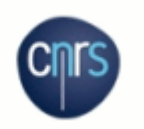

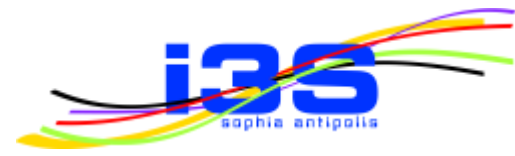

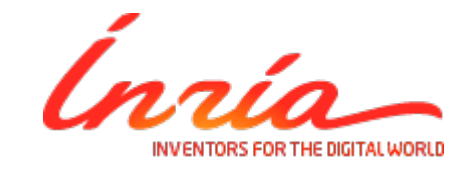

univ-cotedazur.fr

#### Unit 5 Designing an Agent-Based Model and Analyzing its results

Andrea G. B. Tettamanzi, 2020

univ-cotedazur.fr

#### Three Major Steps in ABM

- 1)Design the Model
- 2)Run the Model
- 3)Analyze the Results

### Two Design Methods

- Phenomena-Based Modeling
	- When you know characteristic / reference pattern you want to model
- Exploratory Modeling
	- Starting with a basic set of mechanisms and then exploring what those mechanisms generate

### Top-Down vs. Bottom-Up Design

- Almost all ABMs are bottom-up in terms of the model
- But Design can be approached from either a bottomup or top-down approach:
	- Top-Down: Start with the components and the design and then put them together
	- Bottom-Up: Conceptual model and code co-evolve to create the model
- It is rare that a designer uses any of these methods exclusively

## Design Principles

- Start Simple and Build Toward the Question You Want to Answer.
- "The supreme goal of all theory is to make the irreducible basic elements as simple and as few as possible without having to surrender the adequate representation of a single datum of experience." - Albert Einstein
- "Do not multiply entities unnecessarily" William of Ockham
- "Keep It Simple, Stupid" Robert Axelrod

### Advantages of Simplicity

- Helps confirm that all mechanisms are necessary
- Easier to understand
- Facilitates verification and validation
- Allows you to more easily examine components

### Build Toward a Question

- "All models are wrong, but some models are useful." - George Box
- Do not add content that does not help you answer the question at hand, even if it would make the model "more realistic".

# Analyzing a Model

- Once we have a model, we would like to analyze its results
- For instance, we might ask, "If we hold parameter *x* constant, what is the effect of different values of parameter *y* on some observable emergent (= macro) variable *z*?
- Whenever a model has stochastic components, you must do multiple runs
- You also want to be able to systematically alter an input parameter

#### Analysis of Results

- You want to take the data produced by the model and analyze them
- Behavior Space
- It doesn't take much to output data on a log file
- You can then use any statistical package to analyze the data output by Mesa
	- Excel, SAS, R, …
- Or you can also use Python itself